DESCRIPCIÓN GENERAL DE UN ORDENADOR

JAVIER CONEJO ARIAS CRISTINA BAILÓN SANTAMARÍA HENAR GALLEGO SÁNCHEZ TANIA FERNÁNDEZ ÁLVAREZ EDUARDO DELGADO FERNÁNDEZ

# Índice:

- 1. Conceptos básicos.
- 2. Unidades de información.
- 3. Codificación de la información.
- 4. Unidades funcionales del ordenador.
- 5. Almacenamiento de la información.
- 6. Pasos en la ejecución de un programa.

# **1.CONCEPTOS BÁSICOS**

• **Ordenador** : es una máquina electrónica dotada de una gran capacidad de memoria y de métodos de tratamiento de la información capaz de resolver problemas aritméticos y lógicos gracias a la utilización automática de programas registrados en ella.

• **Informática** : conjunto de conocimientos científicos y técnicos que hacen posible el tratamiento automático de la información mediante ordenadores.

• **Hardware** : Conjunto de medios físicos que deben estar organizados para la realización de un objetivo. El hardware de un ordenador está formado por dos partes: un sistema de proceso o Unidad Central y un Sistema de Entradas y Salidas. A su vez, la Unidad Central se compone de varios elementos: uno pasivo llamado Memoria Central y uno activo que recibe el nombre de Unidad Central de Proceso (CPU). La CPU está integrada por dos componentes principales: la Unidad Aritmética y Lógica (ALU) y la Unidad de Control (UC). Cada elemento efectúa una tarea específica en la ejecución de instrucciones.

- 1- La Unidad de Control: es la parte de la CPU que se encarga de desencadenar, dirigir y coordinar el conjunto de tareas simples que es necesario realizar para procesar la información según las instrucciones del programa en ejecución.
- 2- La Memoria Central: es la unidad de almacenamiento del programa y los datos en curso de ejecución. La información relacionada en el proceso es trasladada de la unidad de almacenamiento masivo a la memoria central, ya que la CPU solo puede operar con la información contenida en la memoria central.
- 3- La Unidad Aritmético y Lógica: es la unidad que se encarga de operar los datos conforme a las indicaciones de la unidad de control. Las operaciones que puede realizar son: aritméticas, lógicas, desplazamientos y rotaciones.
- 4- El Subsistema de Entradas y Salidas: propicia el intercambio de información entre la unidad central y los periféricos. Sirve de adaptador entre las lógicas de trabajo de la CPU y los periféricos, ya que éstas pueden no ser las mismas.
- **Sistema operativo**: software que proporciona el soporte básico para ejecutar un programa.

• **Programa**: secuencia lógica de instrucciones almacenadas en la memoria del ordenador, que manipulan un conjunto de datos para obtener un resultado.

• **Software**: programas y datos que se pueden utilizar en un sistema computador.

#### **2. UNIDADES DE INFORMACIÓN**

La información es una agregación de datos que tiene un significado específico más allá de cada uno de éstos. Ha sido siempre un recurso muy valioso, revalorizado hoy más aún por el desarrollo y la expansión de las Tecnologías de la Información y de las Comunicaciones.

La información se puede medir para que la informática pueda ocuparse de su tratamiento.

**Bit**: Adquiere el valor 1 o 0 con el sistema numérico binario, en el procesamiento y almacenamiento informativo en un BIT en la unidad de información más pequeña manipulando por el ordenador y está representado físicamente por un elemento como un único pulso enviado a través de un circuito.

**Byte**: unidad de información que consta de 8 bits; en procesamiento informático y almacenamiento, el equivalente a un único carácter, como puede ser una letra, un número o un signo de puntuación.

**Kilobyte (Kb)**: Equivale a 1.024 bytes.

**Megabyte (Mb)**: Un millón de bytes o 1.048.576 bytes.

**Gigabyte (Gb)**: Equivale a mil millones de bytes.

En informática, cada letra, número o signo de puntuación ocupa un byte (8 bits). En informática se utilizan potencias de 2 en vez de potencias de 10, se da la circunstancia de que cada uno de estos múltiplos no es 1.000 veces mayor que el anterior, sino  $1.024$  ( $210 = 1.024$ ). Por lo que 1 GB = 1.024 MB = 1.048.576 Kb = más de 1.073 millones de bytes.

# **3. CODIFICACIÓN DE LA INFORMACIÓN**

En informática es frecuente codificar la información. La información del ordenador se codifica siempre en unos y ceros, que son los valores elementales que el ordenador es capaz de reconocer. La combinación de 1 y 0 permite componer números enteros y números reales. Los caracteres se representan utilizando una tabla de conversión. La mas común de estas tablas es el código ASCII que utilizan los ordenadores personales. Sin embargo existen otras y por ejemplo los grandes ordenadores de IBM utilizan el código EBCDIC. La información codificada en binario se transmite entre los ordenadores. En las conexiones por modem los bits se transmiten de uno en uno siguiendo un proceso. Pero además de los códigos originales de la información, los equipos de comunicación de datos añaden bits de control que permiten detectar si ha habido algún error en la transmisión. Los errores se deben principalmente a ruido en el canal de transmisión que provoca que algunos bits se malinterpreten. La forma mas común de evitar estos errores es añadir a cada palabra (conjunto de bits) un bit que indica si el número de 1 en la palabra es par o impar. Según sea lo primero o lo segundo se dice que el control de paridad es par o impar. Este simple mecanismo permite detectar la mayor parte de errores que aparecen durante la transmisión de la información. La información sobre longitud de la palabra (7 0 8 bits) y tipo de paridad (par o impar) es básica en la configuración de los programas de comunicaciones. Otro de los parámetros necesarios son los bits de paro. Los bits de paro indican al equipo que recibe que la transmisión se ha completado. (los bits de paro pueden ser uno o dos).

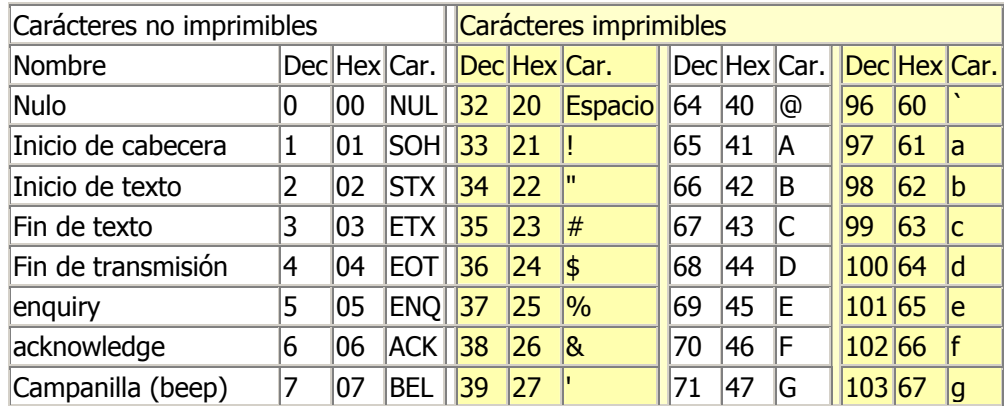

## **Códigos ASCII (0-127)**

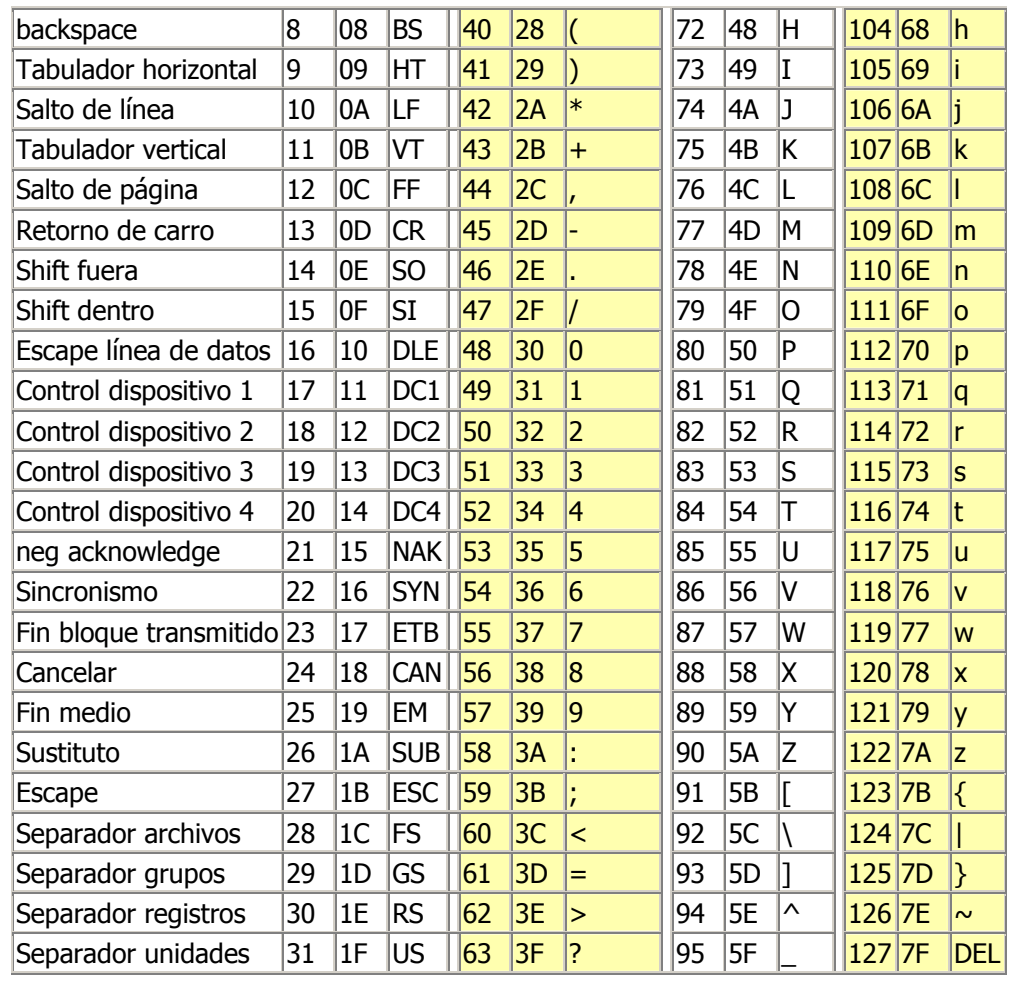

## **4. UNIDADES FUNCIONALES DEL OREDNADOR**

El elemento físico, electrónico o hardware de un sistema básico de proceso de datos se puede estructurar en tres partes claramente diferenciadas en cuanto a sus funciones: la unidad central de proceso, la memoria central y las unidades de entrada/salida o periféricos.

La arquitectura básica de una computadora (unidades funcionales) se completa con el bus del sistema y los controladores.

## **La Unidad Central de Proceso (CPU)**

según sea la categoría del procesador.

#### Introducción

La unidad central de proceso, procesador central o CPU (Central Process Unit) constituye el componente más importante de cualquier placa base. Es el elemento principal de proceso de información.

La CPU gestiona cada paso en el proceso de los datos. Actúa como el conductor de supervisión de los componentes de hardware del sistema. Está unida directa o indirectamente con todos los demás componentes de la placa principal (placa base o placa madre). Por lo tanto, muchos grupos de componentes reciben instrucciones y son activados de forma directa desde la CPU. El procesador está equipado con buses de direccionamiento, de datos y de control, que le permiten llevar acabo sus tareas. Estos sistemas de buses están configurados de forma distinta La configuración y la capacidad del procesador son los factores que determinan el rendimiento general del ordenador personal.

Un factor importante para determinar la prestación de un procesador es su frecuencia de reloj o su velocidad de trabajo. La CPU depende de un cristal de cuarzo para su funcionamiento, que constituye una fuente externa de frecuencia. La frecuencia del reloj se mide en impulsos por segundo, y se suele representar como megahercios (MHz).

Se puede considerar que la CPU está compuesta por las dos siguientes unidades:

- La unidad de control (UC).
- La unidad aritmético-lógica (UAL).

La unidad de control (UC) constituye el centro nervioso de la computadora, ya que desde ella se controlan y gobiernan todas las operaciones.

La función de la UC es la búsqueda de las instrucciones en memoria, su interpretación y la generación, en los instantes adecuados, de las señales de control necesarias para ejecutar la operación especificada por cada instrucción.

La Unidad aritmético-lógica (UAL) es la encargada de realizar las operaciones elementales de tipo aritmético (sumas, restas, productos y divisiones) y de tipo lógico (comparaciones, etc.). Para comunicarse con las otras unidades funcionales utiliza el denominado bus de datos.

#### **La memoria central**

#### Introducción

La memoria central, principal o interna es la unidad donde están almacenadas las instrucciones y los datos necesarios para poder realizar un determinado proceso. Está constituida por multitud de celdas o posiciones de memoria, numeradas de forma consecutiva, capaces de retener, mientras la computadora este conectada, la información depositada en ella.

A la numeración de las celdas se denomina dirección de memoria y mediante esta dirección se puede acceder de forma directa a cualquiera de ellas independientemente de su posición. El tiempo de acceso a la memoria central es notablemente inferior al necesario para acceder a las memorias auxiliares.

La memoria central tiene asociados dos registros auxiliares para la realización de operaciones de lectura o escritura y un otro encargado de seleccionar una celda de memoria en cada operación de acceso a la misma:

- Registro de dirección de memoria (RDM).
- Registro de intercambio de memoria (RIM).
- Selector de memoria (SM).

Registros auxiliares de la memoria

• Registro de dirección de memoria (RDM)

Antes de la realización de una operación de lectura o escritura se ha de colocar en este registro la dirección de la celda que se va a utilizar en la operación, bien para grabar en ella o para extraer de la misma el dato correspondiente.

#### • Registro de intercambio de memoria (RIM)

Si se trata de una operación de lectura de memoria, este registro recibe el dato de la memoria señalado por el RDM para su envío por medio del bus del sistema a la unidad que lo requiere. Si se trata de una operación de escritura en memoria, la información que hay que grabar, procedente de cualquier unidad funcional, es depositada por medio del bus en el RIM para que desde él se transfiera a la posición de memoria indicada por el RDM.

• Selector de memoria (SM)

Este dispositivo se activa cada vez que se produce una orden de lectura o escritura en memoria, la información se transmite por medio del bus en el

RIM y posibilitando la transferencia de los datos en un sentido o en otro.

Recordemos que en una computadora personal a la memoria central se denomina RAM (Random Access Memory)

#### **Bus del sistema**

Introducción

El bus asume todas las tareas relacionadas con la comunicación que van dirigidas a la placa base, desde el envío de paquetes de datos hasta la puesta a punto, pasando por la devolución de información cuando el receptor esta ausente o se retrasa.

El bus vincula la CPU con la placa madre o con las tarjetas de expansión hacia los periféricos. A través de él se reproducen caracteres en el monitor o se escriben informaciones procedentes de un escáner directamente en la memoria de trabajo, esquivando la CPU.

El bus es el elemento responsable de la correcta interacción entre los diferentes componentes de la computadora. Es, por tanto, su dispositivo central de comunicación.

Los componentes del bus

Un bus esta compuesto de conductos. En efecto, buena parte de las conexiones de la CPU no son sino conductos del bus.

A través de las mencionadas vías, la CPU puede acceder a la memoria de trabajo para interpretar las instrucciones de un programa ejecutable o para leer, modificar o trasladar los datos ahí ubicados.

Los conductos especialmente destinados al transporte de datos reciben el nombre de buses de datos.

Es necesario también que establezca cual va a ser el destino de los mismos. Esta operación se lleva a cabo a través del bus de direcciones.

A los dos mencionados ha de añadirse el llamado bus de sistema o bus de control.

#### **Dispositivos de entrada/salida**

Los dispositivos entrada/salida (E/S) son aquellos que permiten la comunicación entre la computadora y el usuario. Se dividen en:

• Los **dispositivos de entrada**, encargados de introducir datos en la computadora. Ejemplos de dispositivos de entrada son:

> Teclado Ratón Escáner **Plotter** Etc.

• Los **dispositivos de salida** muestran los resultados obtenidos por el procesador. Ejemplos de dispositivos de salida son:

> **Monitor Altavoces** Impresora Etc.

# **5. ALMACENAMIENTO DE LA INFORMACIÓN**

La memoria es el órgano del computador que almacena la información que éste posee, es decir, sus datos y programas.

Para almacenar la información la memoria necesita que le suministren una información y le indiquen una dirección. La operación consiste en grabar la información en la dirección especificada.

## **Dispositivos de almacenamiento de información**

Los dispositivos de almacenamiento se clasifican en dos grupos: discos y cintas magnéticas.

1. **Discos:** son dispositivos formados por componentes electromagnéticos o por componentes ópticos que permiten un acceso rápido a los datos. Los discos magnéticos son los disquetes y los discos duros, y los discos ópticos son los CD-ROM y DVD.

#### Discos magnéticos

- Disquetes (floppy disks): son discos realizados en material flexible. Las principales ventajes de estos discos son su fácil portabilidad, su asequible precio y su compatibilidad. Sin embargo carecen de gran capacidad de almacenamiento, así como de velocidad e incluso fiabilidad. Los primeros disquetes eran de 8 pulgadas, posteriormente se fabricaban de 5 ¼ y los actuales son de 3,5" y de una capacidad de 1.44 MB.
- Discos duros: están construidos con material rígido sobre el cual se deposita una película de material magnetizable que permite la grabación de datos. Estos discos tienen mayor capacidad de almacenamiento y mayor velocidad que los anteriores. Los primeros discos duros tenían una capacidad de almacenamiento de 10 MB y los últimos modelos tienen grandes capacidades (20, 30, 40 ... gigas).

## Discos ópticos

Se diferencian de los discos magnéticos en que los ópticos utilizan un haz de láser para grabar.

- CD-ROM (Compact Disk-Read Only Memory, memoria de solo lectura): estos discos se usan para almacenar información de forma masiva que no necesita ser actualizada con frecuencia. En estos discos se puede integrar medios de todo tipo (textos, imágenes, sonidos). Permiten almacenar 650 ó 700 MG. Estos discos son de solo lectura por lo que solo se puede grabar una vez.
- CD-RW (ReWritable): desde hace unos años es posible encontrar en el mercado estos discos en los que se puede escribir y leer información cuantas veces se desee. Es el modelo regrabable por excelencia.
- DVD (Digital Versatil Disk): este disco óptico nació en 1995. son dispositivos de alta capacidad de almacenamiento. Su capacidad varía desde los 4.7 GB del tipo una cara y una capa hasta los 17 GB de los de tipo dos caras y dos capas. Se puede encontrar 3 tipos de DVD grabables: DVD-R (se puede grabar una sola vez), DVD-RAM (re-escribible pero con funcionamiento parecido al de los discos duros) y DVD-RW (lectura y escritura, regrabable).
- 2. **Cintas:** las cintas magnéticas son los primeros dispositivos de almacenamiento que se utilizaron y, por ello, hasta hace poco tiempo han sido los más usados para almacenar copias de seguridad. Poseen una gran capacidad de almacenamiento pero son dispositivos de almacenamiento de acceso secuencial, es decir, para acceder a los datos su unidad de lectura debe explorar la cinta hasta encontrar la información.
- 3. **Disco Flash:** es un pequeño dispositivo de almacenamiento de memoria móvil de tamaño parecido a un mechero. Este disco se puede utilizar en cualquier computadora que tenga una conexión USB. No necesita suministro de corriente adicional.

# **6. PASOS EN LA EJECUCIÓN DE UN PROGRAMA INFORMÁTICO**

Un programa informatico es el conjunto de instrucciones que ha de ejecutar un ordenador para realizar una tarea dada. Dichas instrucciones pertenecen a un lenguaje de programación determinado.

Los pasos que realiza un ordenador para ejecutar un programa son:

- 1. La unidad de control envía a la memoria principal la dirección de la instrucción a ejecutar que esta almacenada en el contador del programa y activa las señales necesarias para que este lenguaje entregue en la memoria la instrucción.
- 2. La U.C. recibe la instrucción, la analiza y en caso necesario lee los operadores de la memoria principal enviando su dirección y activando las correspondientes señales de control.
- 3. Bajo las directrices de la U.C. se realiza la operación sobre los operandos y se salvaguarda el resultado en la memoria principal o en el registro.
- 4. una vez ejecutado el programa se incrementa el contador con lo que se pude pasar a ejecutar el programa siguiente.

Todos los programas se ejecutan desde la memoria del ordenador, esto es debido a que los discos actuales son muy lentos.

## **Bibliografía:**

http://gsii.usal.es/inf/03capitulo3.pdf#search=%22unidades%20funcionales%20del%20ordena dor%22

De Miguel Anasagasti, P. (2004).Fundamentos de los computadores. Paraninfo

Joyanes Aguilat, L. (2003), Fundamentos de programación. Algoritmos, estructuras de datos y objetos. McGraw Hill